ПЕРВОЕ ВЫСШЕЕ ТЕХНИЧЕСКОЕ УЧЕБНОЕ ЗАВЕДЕНИЕ РОССИИ

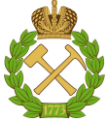

### **МИНИСТЕРСТВО НАУКИ И ВЫСШЕГО ОБРАЗОВАНИЯ РОССИЙСКОЙ ФЕДЕРАЦИИ**

**федеральное государственное бюджетное образовательное учреждение**

**высшего образования «САНКТ ПЕТЕРБУРГСКИЙ ГОРНЫЙ УНИВЕРСИТЕТ»**

**СОГЛАСОВАНО**

**УТВЕРЖДАЮ**

**\_\_\_\_\_\_\_\_\_\_\_\_\_\_\_\_\_\_\_\_\_\_\_\_\_ Руководитель ОПОП ВО доцент Е.Б. Мазаков**

**\_\_\_\_\_\_\_\_\_\_\_\_\_\_\_\_\_\_\_\_\_\_ Проректор по образовательной деятельности Д. Г. Петраков**

# **РАБОЧАЯ ПРОГРАММА ДИСЦИПЛИНЫ ПАРАЛЛЕЛЬНЫЕ ВЫЧИСЛЕНИЯ И АЛГОРИТМЫ**

**Уровень высшего образования:** *Магистратура* **Квалификация выпускника:** *Магистр* **Форма обучения:** *очная*

**Направление подготовки:** *09.04.02 Информационные системы и технологии* **Направленность (профиль):** *Информационные системы и технологии* **Составитель:** *профессор И.А. Бригаднов*

Санкт-Петербург

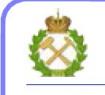

ДОКУМЕНТ ПОДПИСАН<br>УСИЛЕННОЙ КВАЛИФИЦИРОВАННОЙ ЭЛЕКТРОННОЙ ПОДПИСЬЮ

Сертификат: 174E F08E D3C8 8CC7 B088 E59C 9D21 683B Владелец: Пашкевич Наталья Владимировна<br>Действителен: с 14.11.2023 до 06.02.2025

**Рабочая программа дисциплины** «Параллельные вычисления и алгоритмы» разработана:

 в соответствии с требованиями ФГОС ВО – магистратура по направлению подготовки 09.04.02 «Информационные системы и технологии», приказ Минобрнауки России от № 917 от 19 сентября 2017 г.;

 на основании учебного плана магистратуры по направлению подготовки 09.04.02 «Информационные системы и технологии», направленность (профиль) «Информационные системы и технологии».

Составитель: д.ф-м.н, проф.. И.А. Бригаднов

### **Рабочая программа рассмотрена и одобрена на заседании кафедры Информационных систем и вычислительной техники от 01.02.2023 г., протокол № 6**

Заведующий кафедрой разница к.т.н., доцент Мазаков Е.Б.

### **1. ЦЕЛИ И ЗАДАЧИ ДИСЦИПЛИНЫ**

Дисциплина "Параллельные вычисления и алгоритмы" предназначена для магистрантов, специализирующихся в области применения вычислительных систем в информационнокоммуникационных технологиях, хранении и передаче данных и управлении бизнеспроцессами, а также создании и использовании в них соответствующего программного обеспечения.

**Цель дисциплины** – усвоение базовой совокупности знаний о принципах распределенных вычислений и работы параллельных алгоритмов.

**Основными задачами дисциплины являются** получение студентами общих представлений о базовых алгоритмах распараллеливания обработки информации.

### **2. МЕСТО ДИСЦИПЛИНЫ В СТРУКТУРЕ ОПОП**

Дисциплина «Параллельные вычисления и алгоритмы» относится к факультативной части, формируемой участниками образовательных отношений основной профессиональной образовательной программы по направлению подготовки 09.04.02 «Информационные системы и технологии», направленность (профиль) «Информационные системы и технологии» и изучается в 1 семестре.

Дисциплина «Параллельные вычисления и алгоритмы» является вспомогательной для дисциплины «Методология научных исследований».

Особенностью дисциплины является её практическая направленность.

### **3. ПЛАНИРУЕМЫЕ РЕЗУЛЬТАТЫ ОБУЧЕНИЯ ПО ДИСЦИПЛИНЕ, СООТНЕСЕННЫЕ С ПЛАНИРУЕМЫМИ РЕЗУЛЬТАТАМИ ОСВОЕНИЯ ОСНОВНОЙ ПРОФЕССИНАЛЬНОЙ ОБРАЗОВАТЕЛЬНОЙ ПРОГРАММЫ (ОПОП)**

Процесс изучения дисциплины «Параллельные вычисления и алгоритмы» направлен на формирование следующих компетенций:

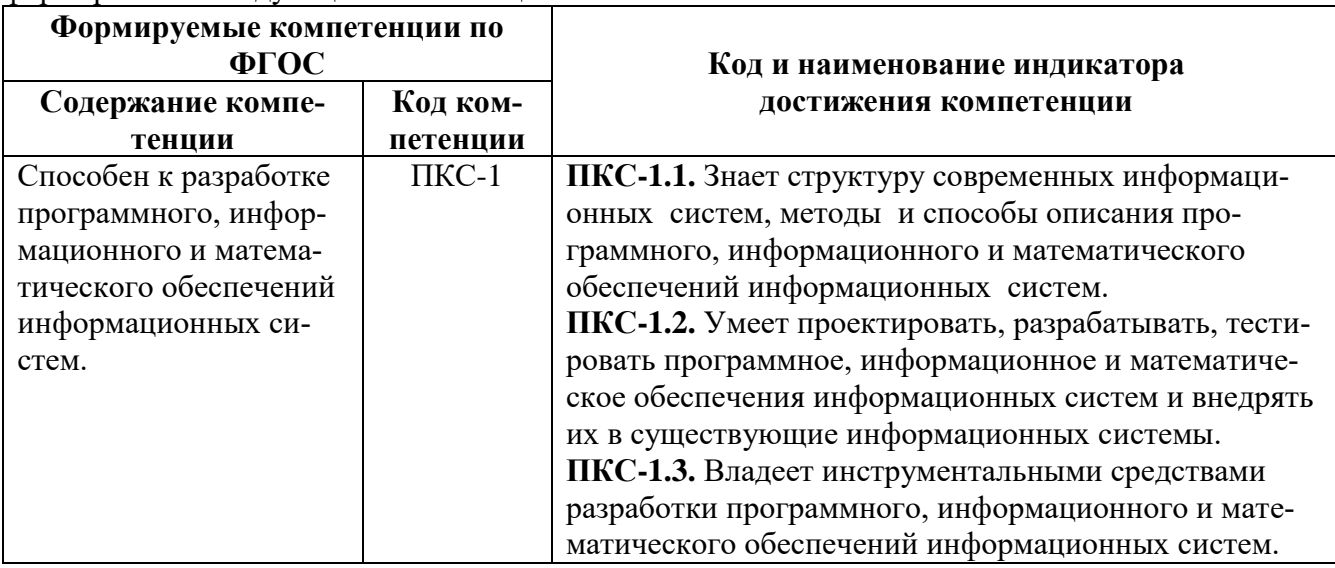

### **4. СТРУКТУРА И СОДЕРЖАНИЕ ДИСЦИПЛИНЫ**

### **4.1. Объем дисциплины и виды учебной работы**

Общая трудоемкость дисциплины «Параллельные вычисления и алгоритмы» составляет 1 зачетную единицу, 36 ак. часов.

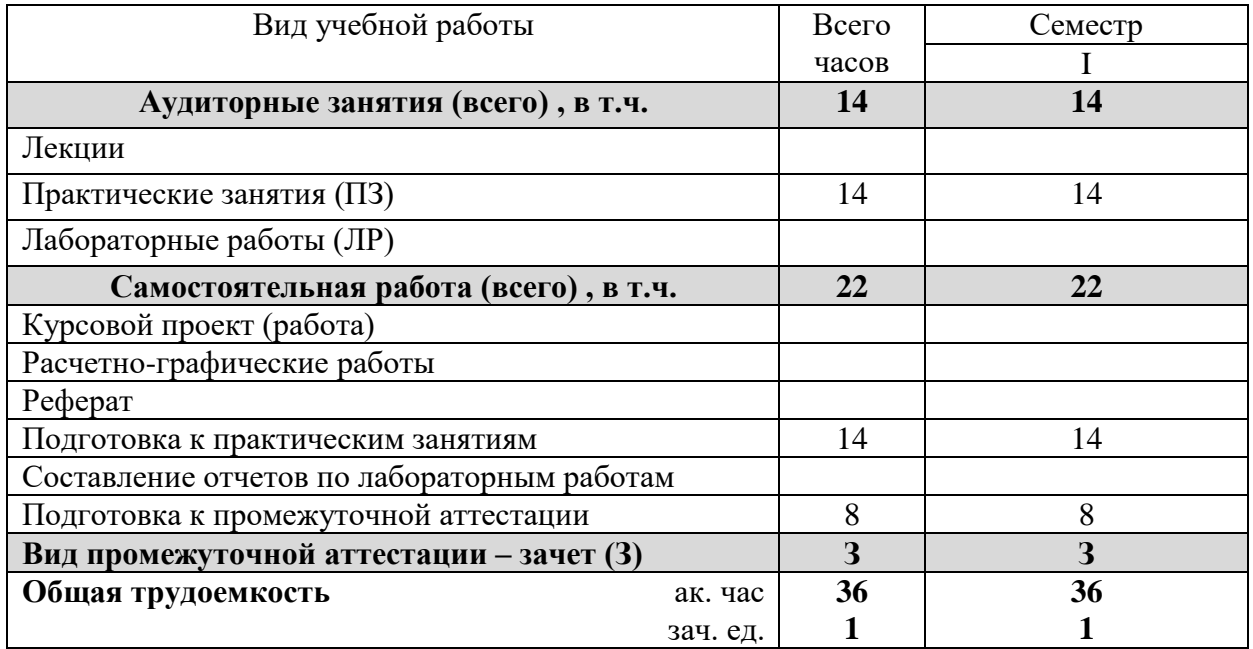

### **4.2. Содержание дисциплины**

### **4.2.1 Разделы дисциплины и виды занятий**

Учебным планом предусмотрены практические занятия и самостоятельная работа.

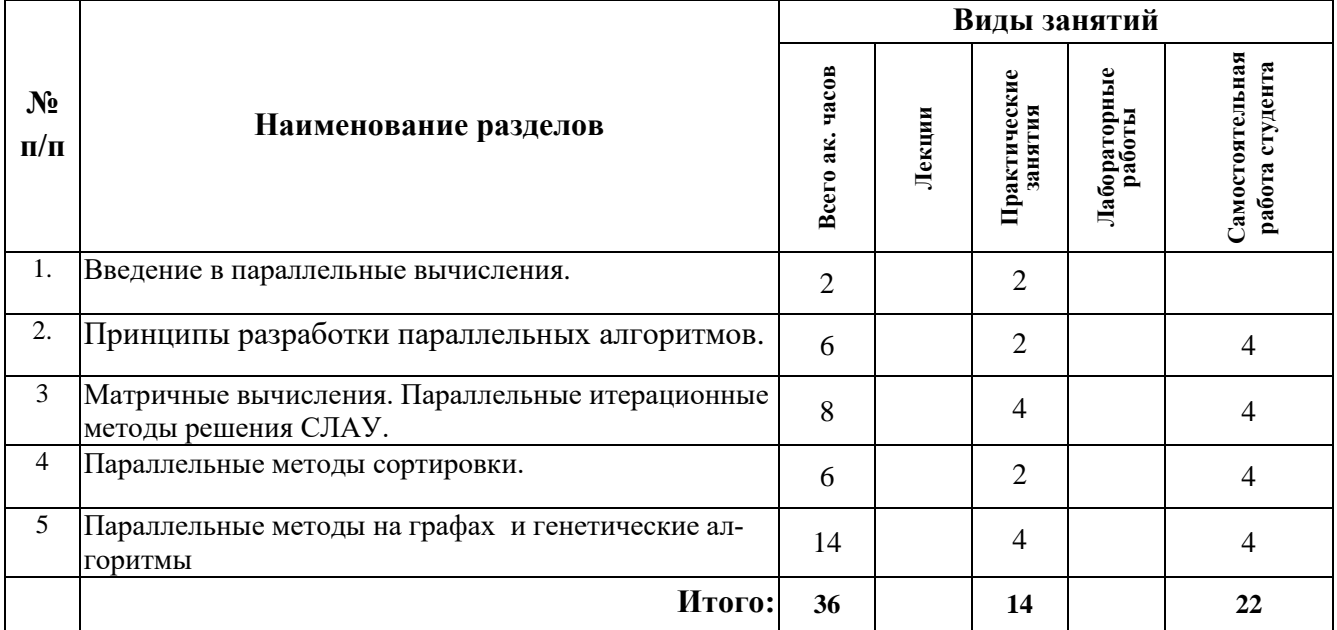

**4.2.2 Содержание разделов дисциплины –** лекционные занятия не предусмотрены.

### **4.2.3. Практические занятия**

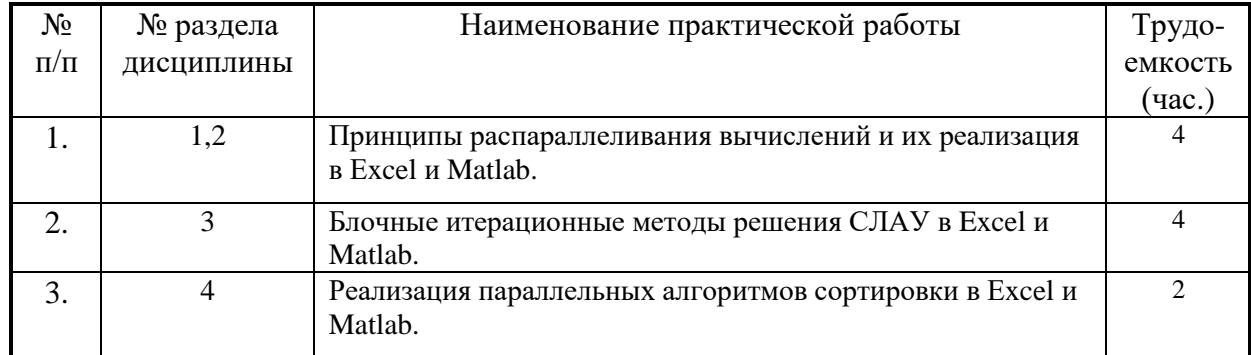

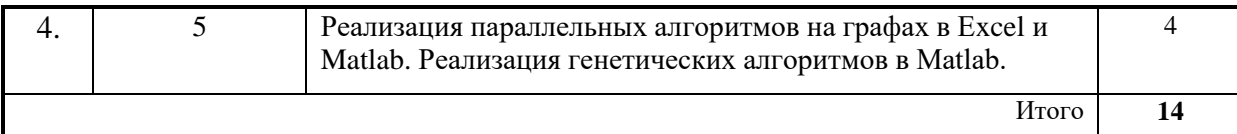

### **4.2.4. Лабораторные работы**

Лабораторные работы не предусмотрены учебным планом.

#### **4.2.5. Примерная тематика курсовых проектов (работ):**

Курсовой проект (работа) не предусмотрен учебным планом.

#### **4.2.6. Примерная тематика расчетно-графической работы**

Расчетно-графическая работа не предусмотрена учебным планом.

### **5. ОБРАЗОВАТЕЛЬНЫЕ ТЕХНОЛОГИИ**

В ходе обучения применяются:

**Практические занятия.** Цели практических занятий:

– совершенствовать умения и навыки решения практических задач.

Главным содержанием этого вида учебных занятий является работа каждого обучающегося по овладению практическими умениями и навыками профессиональной деятельности.

**Консультации** (текущая консультация, накануне зачета) является одной из форм руководства учебной работой обучающихся и оказания им помощи в самостоятельном изучении материала дисциплины, в ликвидации имеющихся пробелов в знаниях, задолженностей по текущим занятиям, в подготовке письменных работ (проектов).

Текущие консультации проводятся преподавателем, ведущим занятия в учебной группе, научным руководителем и носят как индивидуальный, так и групповой характер.

**Самостоятельная работа обучающихся** направлена на углубление и закрепление знаний, полученных на лекциях и других занятиях, выработку навыков самостоятельного активного приобретения новых, дополнительных знаний, подготовку к предстоящим учебным занятиям и промежуточному контролю.

### **6. ОЦЕНОЧНЫЕ СРЕДСТВА ДЛЯ ТЕКУЩЕГО КОНТРОЛЯ УСПЕВАЕМОСТИ, ПРО-МЕЖУТОЧНОЙ АТТЕСТАЦИИ ПО ИТОГАМ ОСВОЕНИЯ ДИСЦИПЛИНЫ**

### **6.1. Оценочные средства для текущего контроля успеваемости**

### **6.1.1. Тематика для самостоятельной подготовки**

### **Раздел 1. Введение в параллельные вычисления**

- 1. Примеры использования параллельных вычислений в науке и технике.
- 2. Проблемы, связанные с использованием параллельных вычислений.
- 3. Понятия вычислительная сложность и относительного времени выполнения алгоритма.

4. Модель алгоритма, определение и примеры графа «операции - операнды» и расписания параллельного алгоритма.

5. Время выполнения, ускорение и эффективность параллельного алгоритма.

#### **Раздел 2. Принципы разработки параллельных алгоритмов**

1. Понятия степени параллелизма компьютера и алгоритма, понятие паракомпьютера.

2. Понятие сверхлинейного ускорения и причины его возникновения.

3. Понятие средняя степени параллелизма алгоритма. Максимальное достижимое ускорение, закон Амдаля.

4. Этапы проектирования параллельного алгоритма.

5.Действия на этапах декомпозиции, проектирования коммуникаций масштабирования подзадач, планирования вычислений.

### **Раздел 3. Матричные вычисления. Параллельные методы решения СЛАУ**

1.Идея параллельной реализации метода Гаусса для систем с общей памятью.

2.Способы декомпозиции матрицы СЛАУ при параллельной реализации метода Гаусса.

3.Параллельная реализация выбора ведущего элемента в методе Гаусса для систем с распределенной памятью.

4.Схема программной реализации параллельного варианта метода Гаусса с использованием MPI.

5.Теоретические оценки эффективности и ускорения параллельного алгоритма метода Гаусса.

### **Раздел 4. Параллельные методы сортировки**

1.Пузырьковая сортировка и ее чет-нечетная модификация. Вычислительная трудоемкость алгоритма чет-нечетной сортировки.

2.Распараллеливание алгоритма чет-нечетной перестановки для систем с общей распреде-

ленной памятью. Ускорение и эффективность параллельного алгоритма чет-нечетной сортировки.

3.Последовательная сортировка Шелла, вычислительная трудоемкость алгоритма сортировка Шелла.

4.Распараллеливание сортировки Шелла для систем с общей распределенной памятью. Ускорение и эффективность параллельного алгоритма чет-нечетной сортировки.

5.Последовательная быстрая сортировка, вычислительная трудоемкость алгоритма сортировка Шелла.

### **Раздел 5. Параллельные методы на графах и генетические алгоритмы**

1.Понятие графа и минимального остовного дерева. Способы задания графов.

2.Задача поиска всех кратчайших путей. Алгоритм Флойда. Вычислительная трудоемкость алгоритма Флойда.

3.Способ распараллеливания алгоритма Флойда. Ускорение и эффективность параллельного алгоритма Флойда.

4.Задача нахождения минимального остовного дерева. Алгоритм Прима. Вычислительная трудоемкость алгоритма Прима.

5.Способ распараллеливания алгоритма Прима. Ускорение и эффективность параллельного алгоритма Флойда.

### **6.2 Примерная тематика вопросов для подготовки к зачету**

1. Примеры использования параллельных вычислений в науке и технике.

2. Проблемы, связанные с использованием параллельных вычислений.

3. Понятия вычислительная сложность и относительного времени

выполнения алгоритма.

4. Модель алгоритма, определение и примеры графа «операции - операнды» и расписания параллельного алгоритма.

5. Время выполнения, ускорение и эффективность параллельного алгоритма.

6. Понятия степени параллелизма компьютера и алгоритма, понятие паракомпьютера.

7. Понятие сверхлинейного ускорения и причины его возникновения.

8. Понятие средняя степени параллелизма алгоритма. Максимальное достижимое ускорение, закон Амдаля.

9. Этапы проектирования параллельного алгоритма.

10.Действия на этапах декомпозиции, проектирования коммуникаций масштабирования подзадач, планирования вычислений.

11.Параллельные алгоритм умножения матрицы на вектор и матрицы на матрицу для систем с общей памятью.

12.Параллельный алгоритм умножения матрицы на вектор и матрицы на матрицу для систем с распределенной памятью.

13.Альтернативные параллельные алгоритмы матрично-векторного умножения: алгоритмы Виноградова и Фокса.

14.Теоретические оценки эффективности и ускорения алгоритмов умножения матриц.

15.Прямой и обратный проходы последовательного алгоритма метода Гаусса.

16.Идея параллельной реализации метода Гаусса для систем с общей памятью.

17.Способы декомпозиции матрицы СЛАУ при параллельной реализации метода Гаусса.

18.Параллельная реализация выбора ведущего элемента в методе Гаусса для систем с распределенной памятью.

19.Схема программной реализации параллельного варианта метода Гаусса с использованием MPI.

20.Теоретические оценки эффективности и ускорения параллельного алгоритма метода Гаусса. 21.Основные шаги последовательного алгоритма метода сопряженных градиентов. Предобу-

славливание матрицы системы линейных уравнений.Вычислительная трудоемкость алгоритма. 22.Формат CSIR хранения матрицы СЛАУ.

23.Распараллеливание метода сопряженных градиентов для систем с общей распределенной памятью. Ускорение и эффективность параллельного алгоритма метода сопряженных градиентов.

24.Последовательный алгоритм метода минимальных невязок, вычислительная трудоемкость метода минимальных невязок.

25.Распараллеливание метода минимальных невязок. Ускорение и эффективность параллельного алгоритма метода минимальных невязок.

26.Понятие графа и минимального остовного дерева. Способы задания графов.

27.Задача поиска всех кратчайших путей. Алгоритм Флойда. Вычислительная трудоемкость алгоритма Флойда.

28.Способ распараллеливания алгоритма Флойда. Ускорение и эффективность параллельного алгоритма Флойда.

29.Задача нахождения минимального остовного дерева. Алгоритм Прима. Вычислительная трудоемкость алгоритма Прима.

30.Способ распараллеливания алгоритма Прима. Ускорение и эффективность параллельного алгоритма Флойда.

31.Пузырьковая сортировка и ее чет-нечетная модификация. Вычислительная трудоемкость алгоритма чет-нечетной сортировки.

32.Распараллеливание алгоритма чет-нечетной перестановки для систем с общей распределенной памятью. Ускорение и эффективность параллельного алгоритма чет-нечетной сортировки. 33.Последовательная сортировка Шелла, вычислительная трудоемкость алгоритма сортировка Шелла.

34.Распараллеливание сортировки Шелла для систем с общей распределенной памятью. Ускорение и эффективность параллельного алгоритма чет-нечетной сортировки.

35.Последовательная быстрая сортировка, вычислительная трудоемкость алгоритма сортировка Шелла.

36.Распараллеливание быстрой сортировки для систем с общей распределенной памятью. Ускорение и эффективность параллельного алгоритма быстрой сортировки.

37.Принципы построения генетических алгоритмов на примере задачи о ферзях. Вычислительная трудоемкость генетических алгоритмов.

38.Подходы к распараллеливанию генетического алгоритма. Теоретические оценки ускорения и эффективности распараллеливания генетических алгоритмов.

### **6.2.1 Примерные тестовые задания к зачету**

### *Вариант 1*

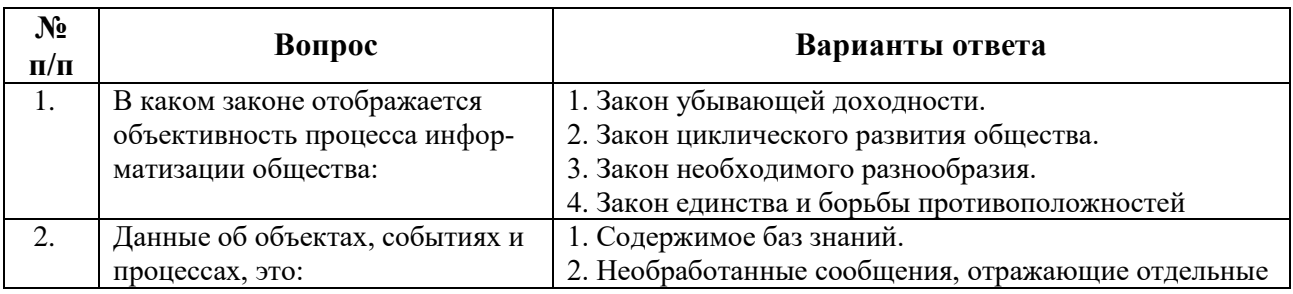

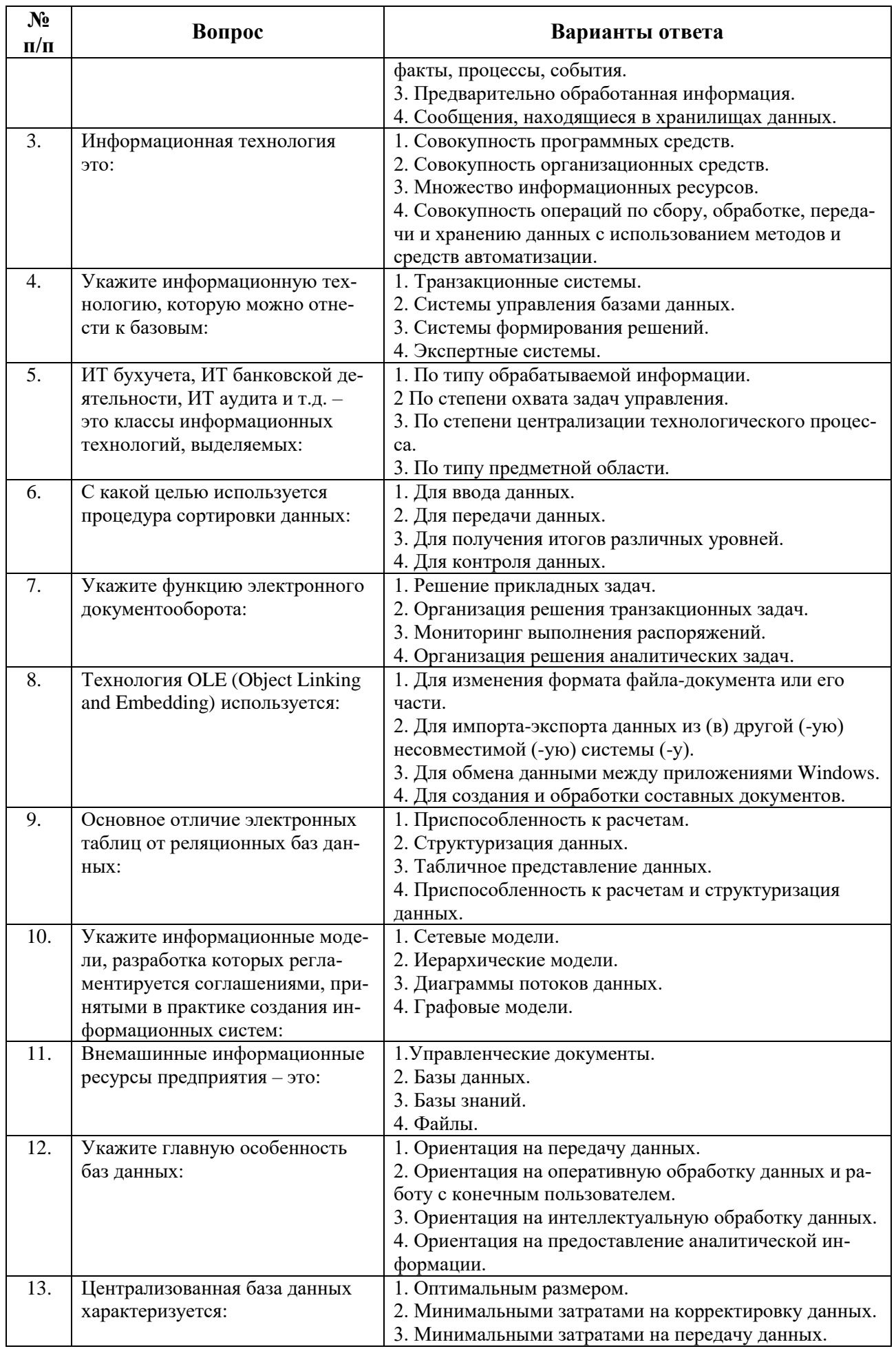

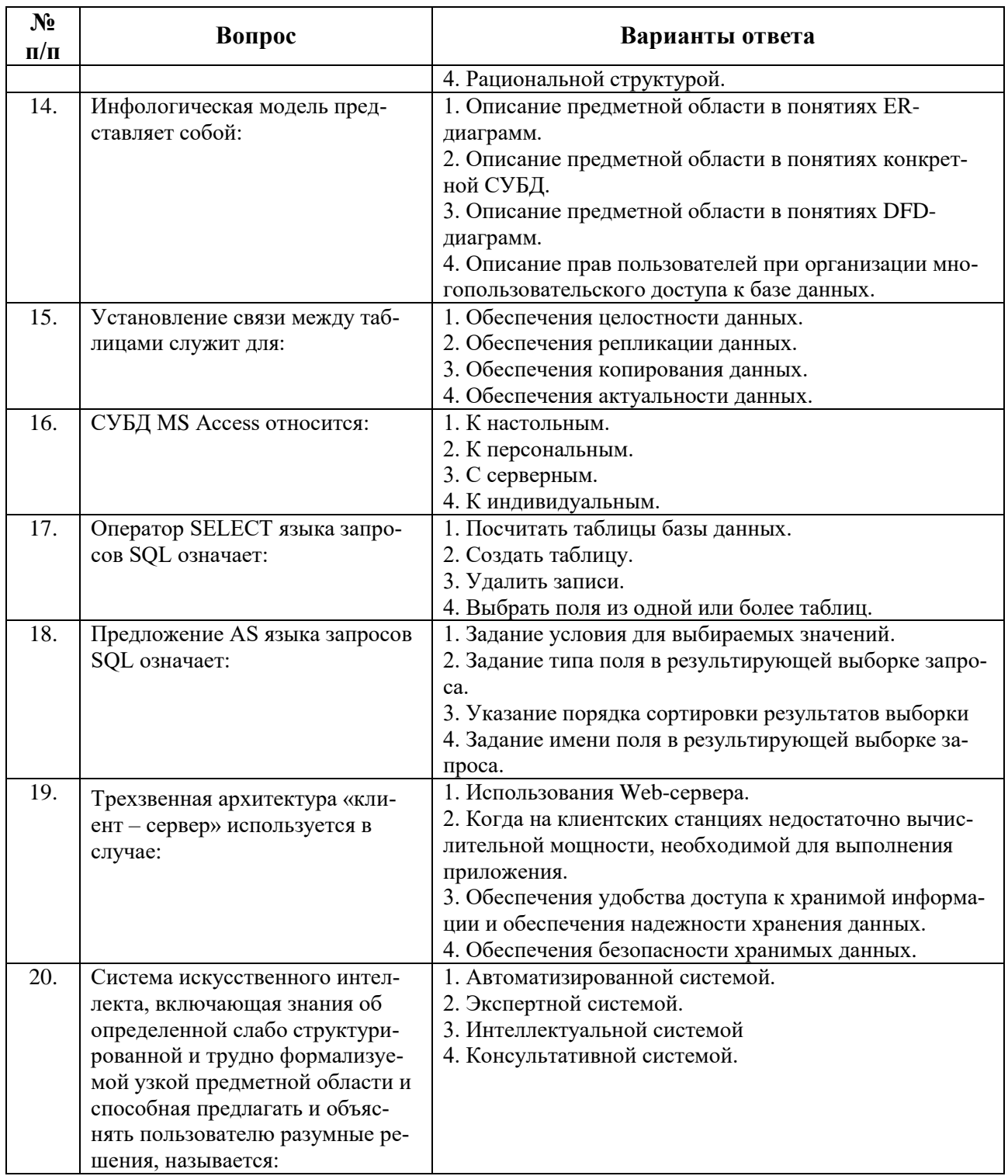

## Вариант 2

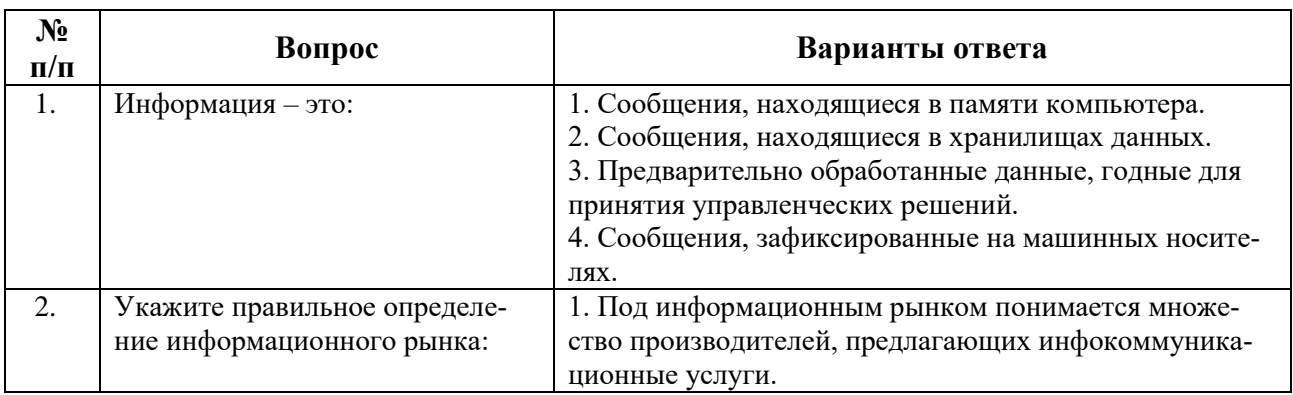

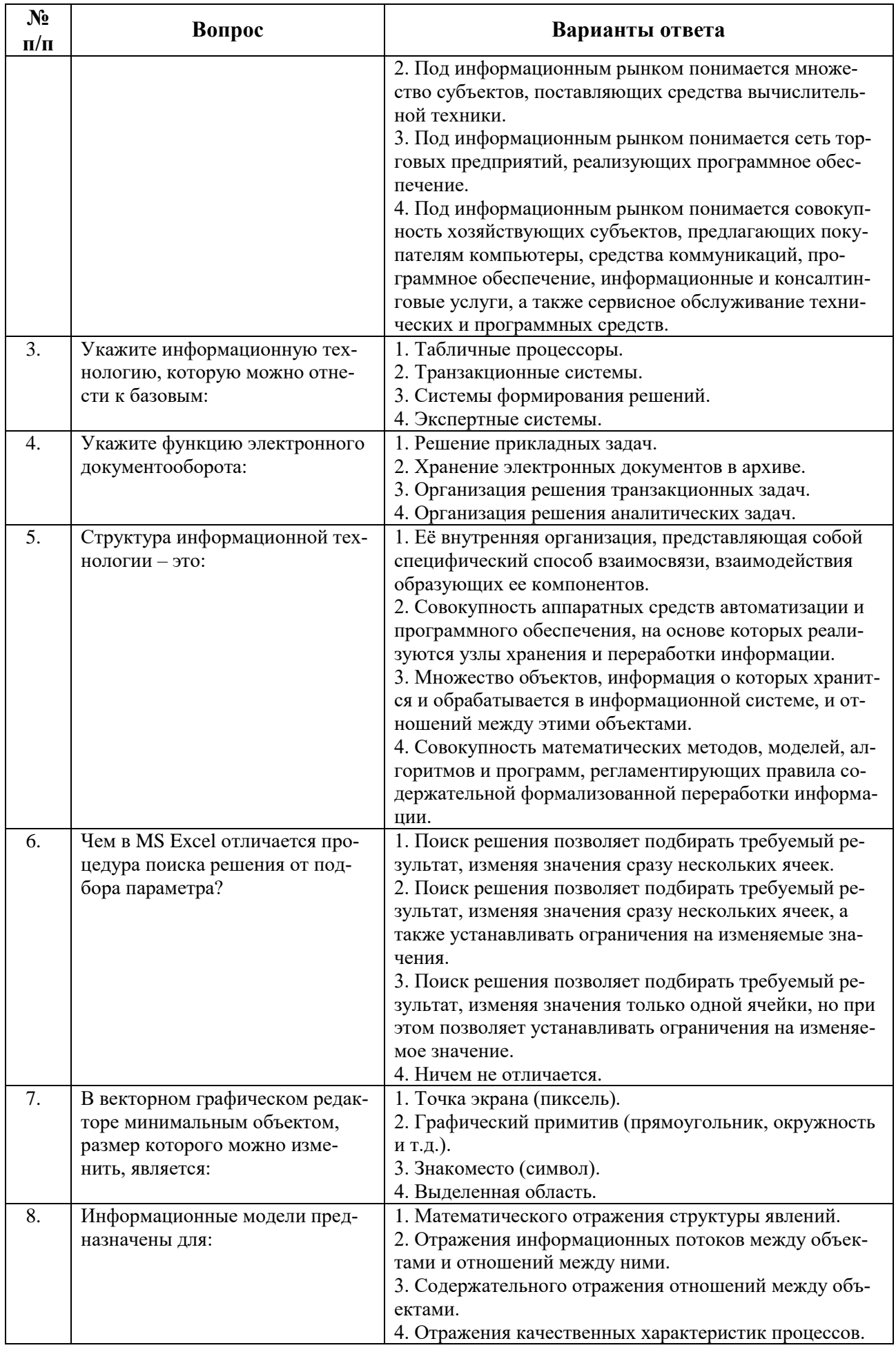

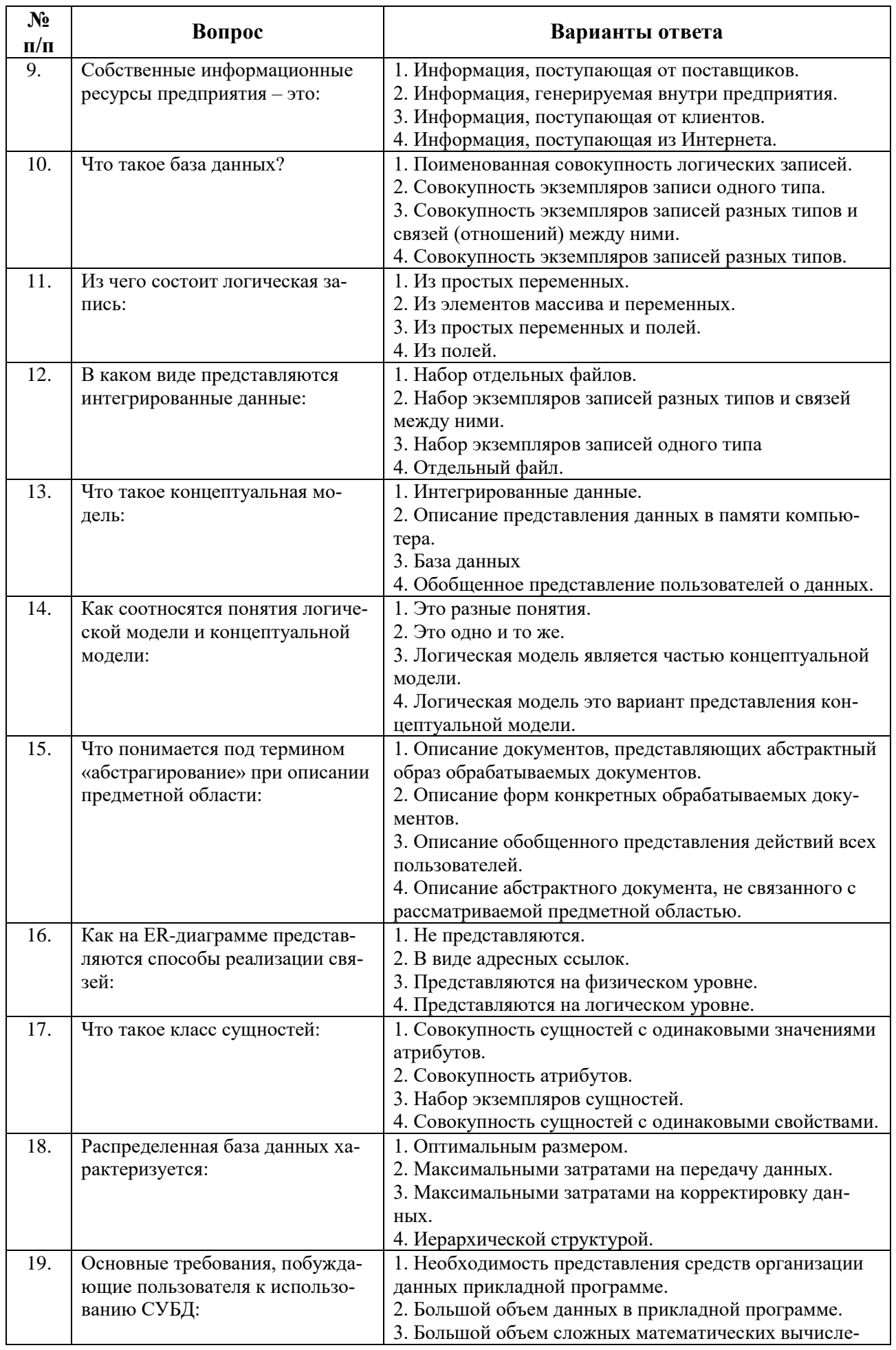

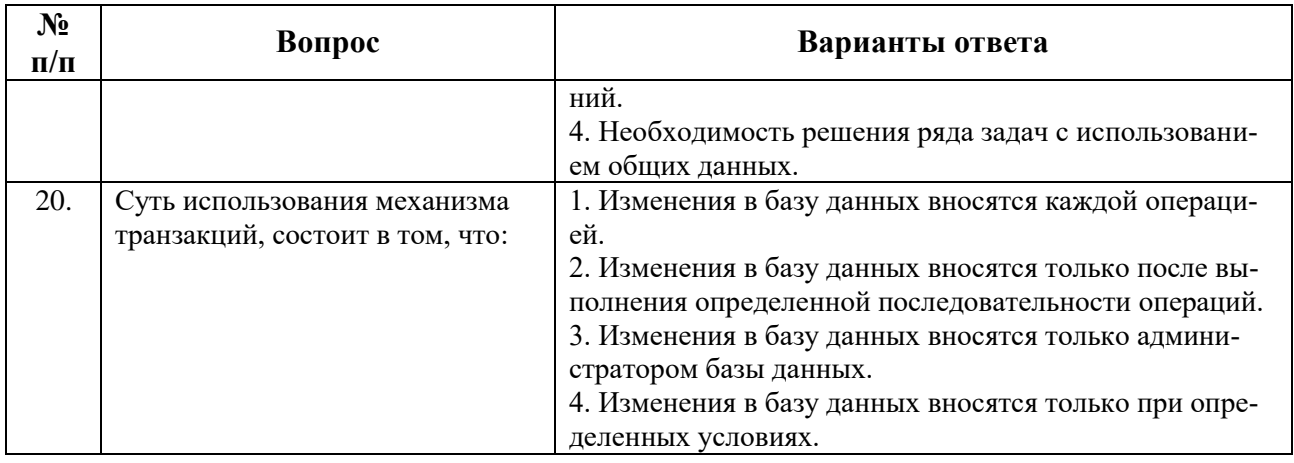

# **Вариант 3**

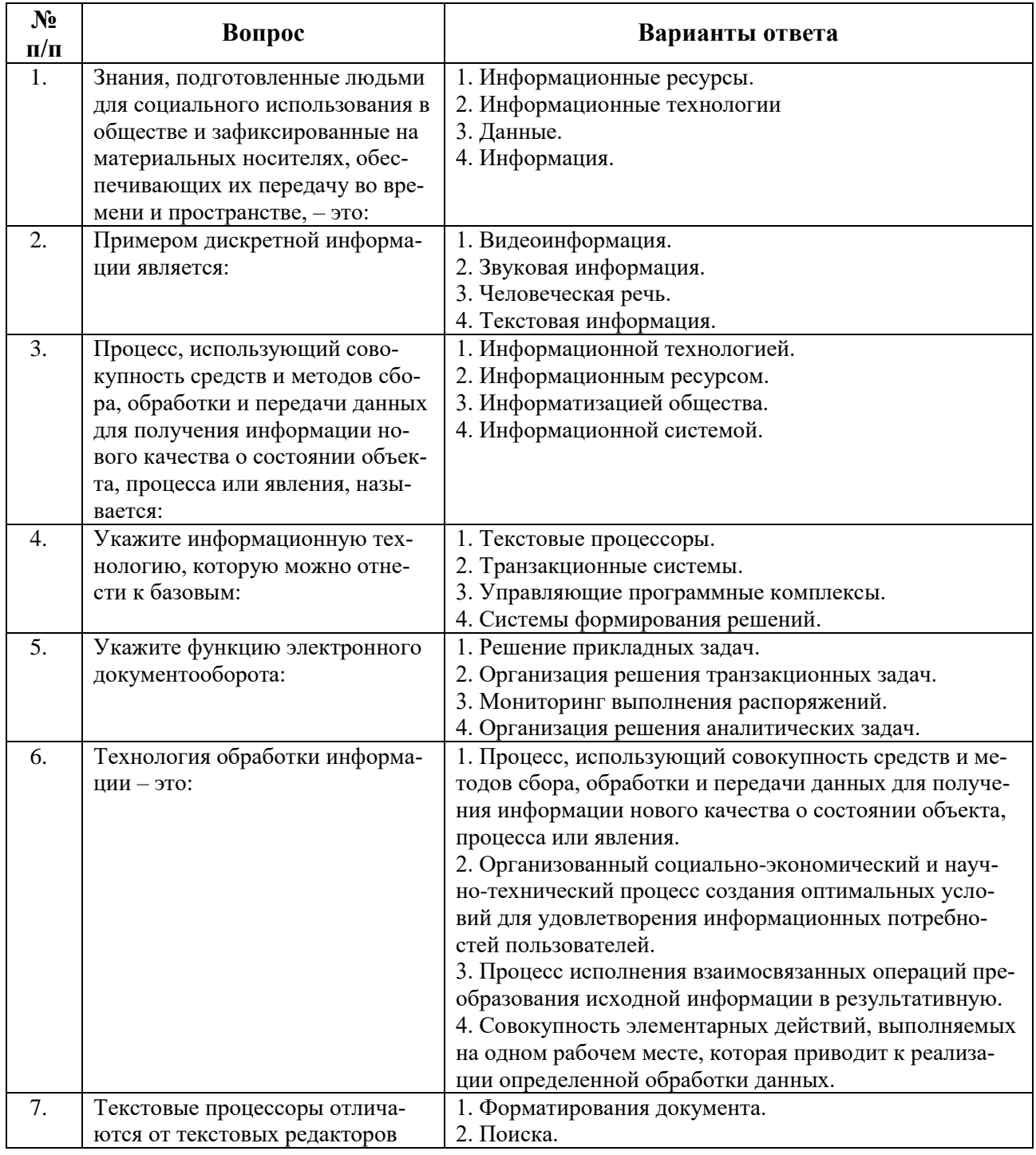

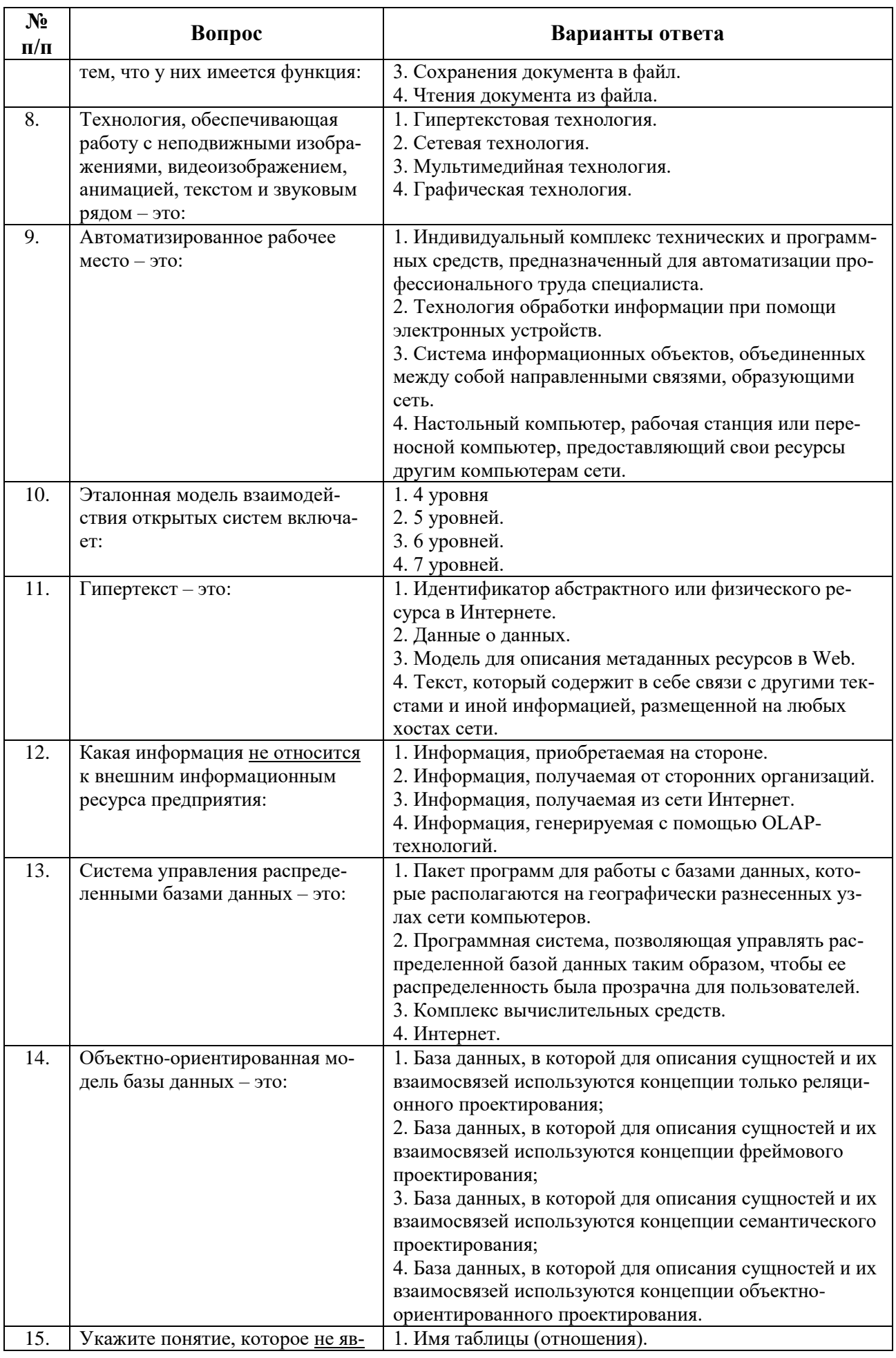

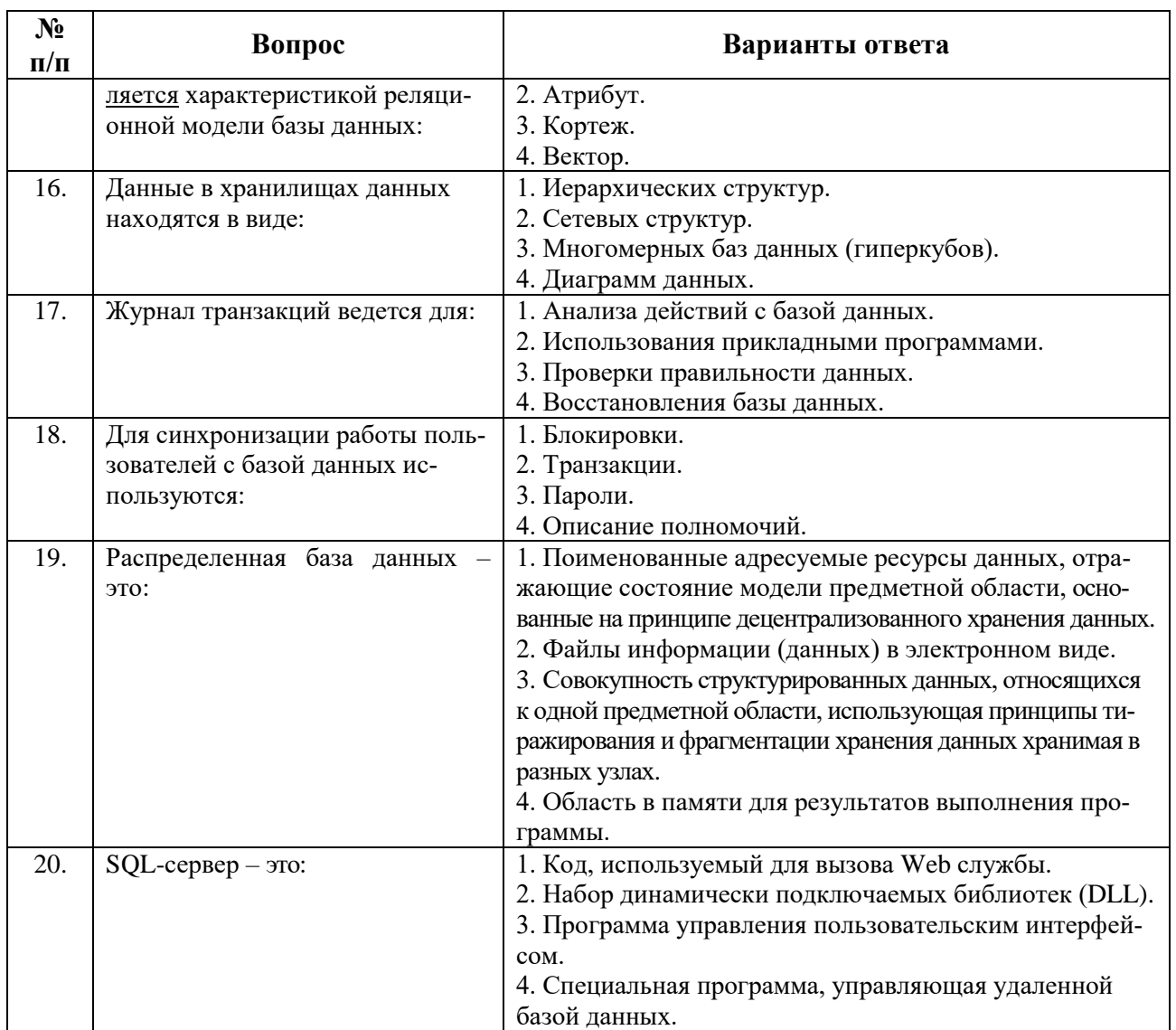

### 6.3. Описание показателей и критериев контроля успеваемости, описание шкал оценивания

### 6.3. Критерии оценок промежуточной аттестации (зачет)

Примерная шкала оценивания знаний по вопросам/выполнению заданий зачета:

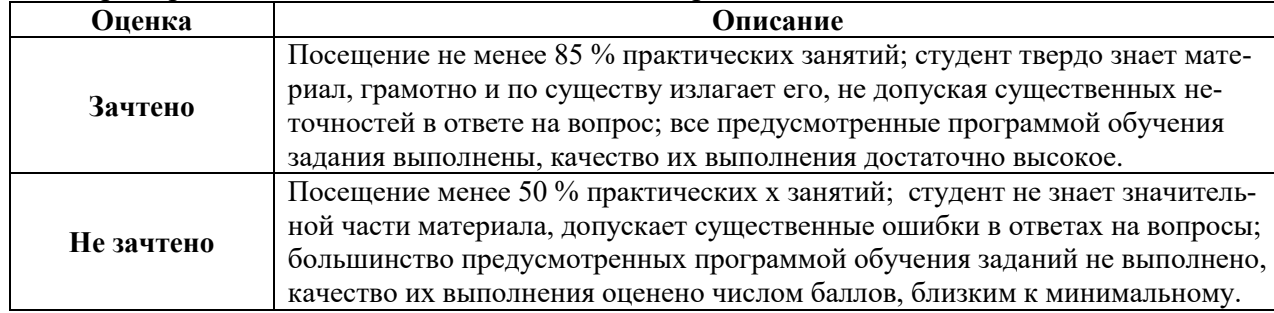

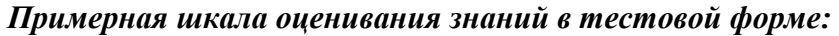

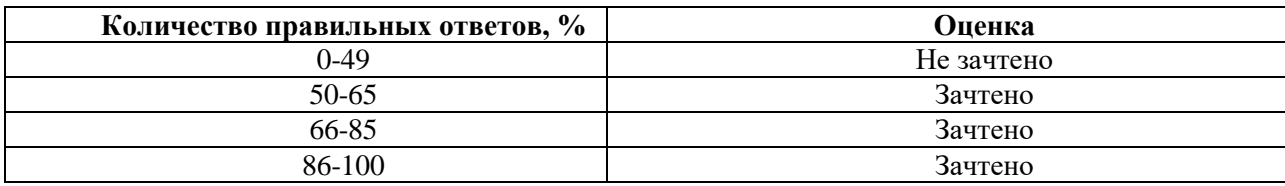

### **7. УЧЕБНО-МЕТОДИЧЕСКОЕ И ИНФОРМАЦИОННОЕ ОБЕСПЕЧЕНИЕ**

### **7.1.1 Основная литература**

- 1. Кузнецов, А.С. Теория вычислительных процессов: учебник / А.С. Кузнецов, Р.Ю. Царев, А.Н. Князьков; - Красноярск: Сибирский федеральный университет, 2015. - 184 с.: <http://biblioclub.ru/index.php?page=book&id=435696>
- 2. Гергель, В.П. Теория и практика параллельных вычислений: учебное пособие / В.П. Гергель. - Москва : Интернет-Университет Информационных Технологий, 2007. - 424 с. :<http://biblioclub.ru/index.php?page=book&id=233067>
- 3. Николаев, Е.И. Параллельные вычисления: учебное пособие / Е.И. Николаев; Ставрополь: СКФУ, 2016. - 185 с.:<http://biblioclub.ru/index.php?page=book&id=459124>

### **7.1.2 Дополнительная литература**

- 4. Гладков, Л.А. Генетические алгоритмы / Л.А. Гладков, В.В. Курейчик, В.М. Курейчик. Москва : Физматлит, 2010. – 317 с.: <http://biblioclub.ru/index.php?page=book&id=68417>
- 5. Биллиг, В.А. Параллельные вычисления и многопоточное программирование: учебное пособие / В.А. Биллиг. - 2-е изд., испр. - Москва : Национальный Открытый Университет «ИНТУИТ», 2016. - 311 с.:<http://biblioclub.ru/index.php?page=book&id=428948>
- 6. Ищукова, Е.А. Параллельные алгоритмы для решения задач защиты информации / Е.А. Ищукова, И.Д. Сидоров, Л.И. Бабенко. - Москва : Издательство Горячая линия-Телеком, 2014. - 304 с.: <http://biblioclub.ru/index.php?page=book&id=466903>

### **7.1.3 Учебно-методическое обеспечение**

1. Бригаднов И.А., Морозов А.В. Математические основы теории систем. Динамические системы. Изд. 2-е, испр., доп. СПб.: Изд-во СЗТУ, 2007. 233 с.

2. Бригаднов И.А. Методы вычислительной математики. СПб.: СЗТУ, 2001. 83 с.

### **7.2 Базы данных, электронно-библиотечные системы, информационно-справочные и поисковые системы**

1. Электронно-библиотечная система «Библиокомплектатор»:

http://www.bibliocomplectator.ru/.

- 2. Электронно-библиотечная система «БиблиоРоссика»: http://www.bibliorossica.com/.
- 3. Электронно-библиотечная система «Университетская библиотека онлайн»: http://biblioclub.ru/.
- 4. Электронно-библиотечная система «Лань»: https://e.lanbook.com/.
- 5. Электронно-библиотечная система «ЭБС ЮРАЙТ» www.biblio-online.ru.
- 6. Электронная библиотека Горного университета: http://irbis.spmi.ru/jirbis2/.
- 7. Научная электронная библиотека «eLIBRARY»: https://elibrary.ru/.
- 8. Электронная библиотека учебников: http://studentam.net.
- 9. Поисковые системы Yandex, Google, Rambler, Yahoo и др.

### **8. МАТЕРИАЛЬНО-ТЕХНИЧЕСКОЕ ОБЕСПЕЧЕНИЕ ДИСЦИПЛИНЫ**

### **8.1. Материально-техническое оснащение аудиторий**

Специализированные аудитории, используемые при проведении занятий, оснащены мультимедийными проекторами и комплектом аппаратуры, позволяющей демонстрировать текстовые и графические материалы.

Для проведения практических занятий используются компьютерные классы, оборудованные техникой из расчета один компьютер на одного обучающегося, с обустроенным рабочим местом преподавателя. В учебном процессе используется комплект демонстрационных стендовых материалов по темам курса.

### **8.2. Аудитории для проведения практических занятий**

### *56 посадочных мест*

Оснащенность: Мультимедийный проектор – 1 шт., проекционная аппаратура: источник бесперебойного питания – 1 шт., экран – 1 шт., ноутбук – 1 шт., (возможность доступа к сети

«Интернет»), стойка мобильная – 1 шт., стул для студентов – 56 шт., кресло преподавателя – 1 шт., стол – 29 шт., переносная настольная трибуна – 1 шт., доска настенная магнитно-маркерная – 1 шт., плакат в рамке настенный – 5 шт.

Перечень лицензионного программного обеспечения: Microsoft Windows 8 Professional, Microsoft Office 2007 Professional Plus, CorelDRAW Graphics Suite X5, Autodesk product: Building Design Suite Ultimate 2016, product Key: 766H1, антивирусное программное обеспечение: Kaspersky Endpoint Security, 7-zip (свободно распространяемое ПО), Foxit Reader (свободно распространяемое ПО), SeaMonkey (свободно распространяемое ПО), Chromium (свободно распространяемое ПО), Java Runtime Environment (свободно распространяемое ПО), doPDF (свободно распространяемое ПО), GNU Image Manipulation Program (свободно распространяемое ПО), Inkscape (свободно распространяемое ПО), XnView (свободно распространяемое ПО), K-Lite Codec Pack (свободно распространяемое ПО), FAR Manager (свободно распространяемое ПО).

#### *52 посадочных места*

Оснащенность: Мультимедийный проектор – 1 шт., проекционная аппаратура: источник бесперебойного питания – 1 шт., экран – 1 шт., ноутбук – 1 шт., (возможность доступа к сети «Интернет»), стойка мобильная – 1 шт., стул для студентов – 52 шт., кресло преподавателя – 1 шт., стол – 26 шт., переносная настольная трибуна – 1 шт., доска настенная магнитно-маркерная – 1 шт., плакат в рамке настенный – 5 шт.

Перечень лицензионного программного обеспечения: Microsoft Windows 8 Professional, Microsoft Office 2007 Professional Plus, CorelDRAW Graphics Suite X5, Autodesk product: Building Design Suite Ultimate 2016, product Key: 766H1, антивирусное программное обеспечение: Kaspersky Endpoint Security, 7-zip (свободно распространяемое ПО), Foxit Reader (свободно распространяемое ПО), SeaMonkey (свободно распространяемое ПО), Chromium (свободно распространяемое ПО), Java Runtime Environment (свободно распространяемое ПО), doPDF (свободно распространяемое ПО), GNU Image Manipulation Program (свободно распространяемое ПО), Inkscape (свободно распространяемое ПО), XnView (свободно распространяемое ПО), K-Lite Codec Pack (свободно распространяемое ПО), FAR Manager (свободно распространяемое ПО).

#### *30 посадочных мест*

Оснащенность: Стол аудиторный – 16 шт., стул аудиторный – 30 шт., доска настенная – 1 шт., кресло преподавателя – 1 шт., переносная настольная трибуна – 1 шт., плакат – 3 шт. Перекатная мультимедийная установка (ноутбук Acer Aspire7720 (Intel(R) Core (TM)2 Duo CPU T7700 2.40GHz 2 ГБ); мышь проводная Genius Laser; проектор DLP Texas Instruments VLT-XD600LP; стойка передвижная металлическая многоярусная).

Перечень лицензионного программного обеспечения: Microsoft Windows Pro 7 RUS, Microsoft Office Std 2007 RUS, Microsoft Open License 46082032 от 30.10.2009, Антивирусное программное обеспечение Kaspersky Endpoint Security, 7-zip (свободно распространяемое ПО), FoxitReader (свободно распространяемое ПО), SeaMonkey (свободно распространяемое ПО), Chromium (свободно распространяемое ПО), Java 8 Runtime Environment (свободно распространяемое ПО), doPDF (свободно распространяемое ПО), GNU Image Manipulation Program (свободно распространяемое ПО), Inkscape (свободно распространяемое ПО), XnView (свободно распространяемое ПО), K-LiteCodecPack (свободно распространяемое ПО), FAR Manager (свободно распространяемое ПО).

#### **8.3. Помещение для самостоятельной работы**

1. Оснащенность помещения для самостоятельной работы: 13 посадочных мест. Стул – 25 шт., стол – 2 шт., стол компьютерный – 13 шт., шкаф – 2 шт., доска аудиторная маркерная – 1 шт., АРМ учебное ПК (монитор + системный блок) – 14 шт. Доступ к сети «Интернет», в электронную информационно-образовательную среду Университета.

Перечень лицензионного программного обеспечения: Microsoft Windows 7 Professional, Microsoft Office 2007 Professional Plus, антивирусное программное обеспечение: Kaspersky Endpoint Security, 7-zip (свободно распространяемое ПО), Foxit Reader (свободно распространяемое ПО), SeaMonkey (свободно распространяемое ПО), Chromium (свободно распространяемое ПО), Java Runtime Environment (свободно распространяемое ПО), doPDF (свободно распространяе-

мое ПО), GNU Image Manipulation Program (свободно распространяемое ПО), Inkscape (свободно распространяемое ПО), XnView (свободно распространяемое ПО), K-Lite Codec Pack (свободно распространяемое ПО), FAR Manager (свободно распространяемое ПО).

2. Оснащенность помещения для самостоятельной работы: 17 посадочных мест. Доска для письма маркером – 1 шт., рабочие места студентов, оборудованные ПК с доступом в сеть Университета – 17 шт., мультимедийный проектор – 1 шт., АРМ преподавателя для работы с мультимедиа – 1 шт. (системный блок, мониторы – 2 шт.), стол – 18 шт., стул – 18 шт. Доступ к сети «Интернет», в электронную информационно-образовательную среду Университета.

Перечень лицензионного программного обеспечения: Microsoft Windows 7 Professional, Microsoft Windows XP Professional, Microsoft Office 2007 Professional Plus, антивирусное программное обеспечение: Kaspersky Endpoint Security, 7-zip (свободно распространяемое ПО), Foxit Reader (свободно распространяемое ПО), SeaMonkey (свободно распространяемое ПО), Chromium (свободно распространяемое ПО), Java Runtime Environment (свободно распространяемое ПО), doPDF (свободно распространяемое ПО), GNU Image Manipulation Program (свободно распространяемое ПО), Inkscape (свободно распространяемое ПО), XnView (свободно распространяемое ПО), K-Lite Codec Pack (свободно распространяемое ПО), FAR Manager (свободно распространяемое ПО).

3. Оснащенность помещения для самостоятельной работы: 16 посадочных мест. Стол компьютерный для студентов (тип 4) - 3 шт., стол компьютерный для студентов (тип 6) - 2 шт., стол компьютерный для студентов (тип 7) - 1 шт., кресло преподавателя (сетка, цвет черный) - 17 шт., доска напольная мобильная белая магнитно-маркерная «Magnetoplan» 1800мм×1200мм - 1 шт., моноблок Lenovo M93Z Intel Q87 - 17 шт., плакат - 5 шт. Доступ к сети «Интернет», в электронную информационно-образовательную среду Университета.

Перечень лицензионного программного обеспечения: Microsoft Windows 7 Professional; Microsoft Office 2007 Professional Plus; CorelDRAW Graphics Suite X5, Autodesk product: Building Design Suite Ultimate 2016, product Key: 766H1, антивирусное программное обеспечение: Kaspersky Endpoint Security, 7-zip (свободно распространяемое ПО), Foxit Reader (свободно распространяемое ПО), SeaMonkey (свободно распространяемое ПО), Chromium (свободно распространяемое ПО), Java Runtime Environment (свободно распространяемое ПО), doPDF (свободно распространяемое ПО), GNU Image Manipulation Program (свободно распространяемое ПО), Inkscape (свободно распространяемое ПО), XnView (свободно распространяемое ПО), K-Lite Codec Pack (свободно распространяемое ПО), FAR Manager (свободно распространяемое ПО), Cisco Packet Tracer 7.1 (свободно распространяемое ПО), Quantum GIS (свободно распространяемое ПО), Python (свободно распространяемое ПО), R (свободно распространяемое ПО), Rstudio (свободно распространяемое ПО), SMath Studio (свободно распространяемое ПО), GNU Octave (свободно распространяемое ПО), Scilab (свободно распространяемое ПО).

### **8.4. Помещения для хранения и профилактического обслуживания оборудования**

1. Центр новых информационных технологий и средств обучения:

Оснащенность: персональный компьютер - 2 шт. (доступ к сети «Интернет»), монитор - 4 шт., сетевой накопитель - 1 шт., источник бесперебойного питания - 2 шт., телевизор плазменный Panasonic - 1 шт., точка Wi-Fi - 1 шт., паяльная станция - 2 шт., дрель - 5 шт., перфоратор - 3 шт., набор инструмента - 4 шт., тестер компьютерной сети - 3 шт., баллон со сжатым газом - 1 шт., паста теплопроводная - 1 шт., пылесос - 1 шт., радиостанция - 2 шт., стол – 4 шт., тумба на колесиках - 1 шт., подставка на колесиках - 1 шт., шкаф - 5 шт., кресло - 2 шт., лестница Alve - 1 шт.

Перечень лицензионного программного обеспечения: Microsoft Windows 7 Professional, Microsoft Office 2010 Professional Plus, антивирусное программное обеспечение: Kaspersky Endpoint Security, 7-zip (свободно распространяемое ПО), Foxit Reader (свободно распространяемое ПО), SeaMonkey (свободно распространяемое ПО), Chromium (свободно распространяемое ПО), Java Runtime Environment (свободно распространяемое ПО), doPDF (свободно распространяемое ПО), GNU Image Manipulation Program (свободно распространяемое ПО), Inkscape (свободно распространяемое ПО), XnView (свободно распространяемое ПО), K-Lite Codec Pack (свободно распространяемое ПО), FAR Manager (свободно распространяемое ПО).

2. Центр новых информационных технологий и средств обучения:

Оснащенность: стол - 5 шт., стул - 2 шт., кресло - 2 шт., шкаф - 2 шт., персональный компьютер - 2 шт. (доступ к сети «Интернет»), монитор - 2 шт., МФУ - 1 шт., тестер компьютерной сети - 1 шт., баллон со сжатым газом - 1 шт., шуруповерт - 1 шт.

Перечень лицензионного программного обеспечения: Microsoft Windows 7 Professional, Microsoft Office 2007 Professional Plus, антивирусное программное обеспечение: Kaspersky Endpoint Security, 7-zip (свободно распространяемое ПО), Foxit Reader (свободно распространяемое ПО), SeaMonkey (свободно распространяемое ПО), Chromium (свободно распространяемое ПО), Java Runtime Environment (свободно распространяемое ПО), doPDF (свободно распространяемое ПО), GNU Image Manipulation Program (свободно распространяемое ПО), Inkscape (свободно распространяемое ПО), XnView (свободно распространяемое ПО), K-Lite Codec Pack (свободно распространяемое ПО), FAR Manager (свободно распространяемое ПО).

3. Центр новых информационных технологий и средств обучения:

Оснащенность: стол - 2 шт., стул - 4 шт., кресло - 1 шт., шкаф - 2 шт., персональный компьютер - 1 шт. (доступ к сети «Интернет»), веб-камера Logitech HD C510 - 1 шт., колонки Logitech - 1 шт., тестер компьютерной сети - 1 шт., дрель - 1 шт., телефон - 1 шт., набор ручных инструментов - 1 шт.

Перечень лицензионного программного обеспечения: Microsoft Windows 7 Professional, Microsoft Office 2007 Professional Plus, антивирусное программное обеспечение: Kaspersky Endpoint Security, 7-zip (свободно распространяемое ПО), Foxit Reader (свободно распространяемое ПО), SeaMonkey (свободно распространяемое ПО), Chromium (свободно распространяемое ПО), Java Runtime Environment (свободно распространяемое ПО), doPDF (свободно распространяемое ПО), GNU Image Manipulation Program (свободно распространяемое ПО), Inkscape (свободно распространяемое ПО), XnView (свободно распространяемое ПО), K-Lite Codec Pack (свободно распространяемое ПО), FAR Manager (свободно распространяемое ПО).

#### **8.5. Лицензионное программное обеспечение**

- 1. Microsoft Windows 7 Professional.
- 2. Microsoft Windows 8 Professional.
- 3. Microsoft Office 2007 Professional Plus.